08.06.2022, V1.7 Bahnhofsmanagement Hagen Bahnhof.de / DB Bahnhof live App

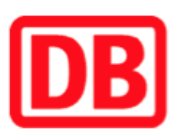

## Umgebungsplan

## Wittbräucke

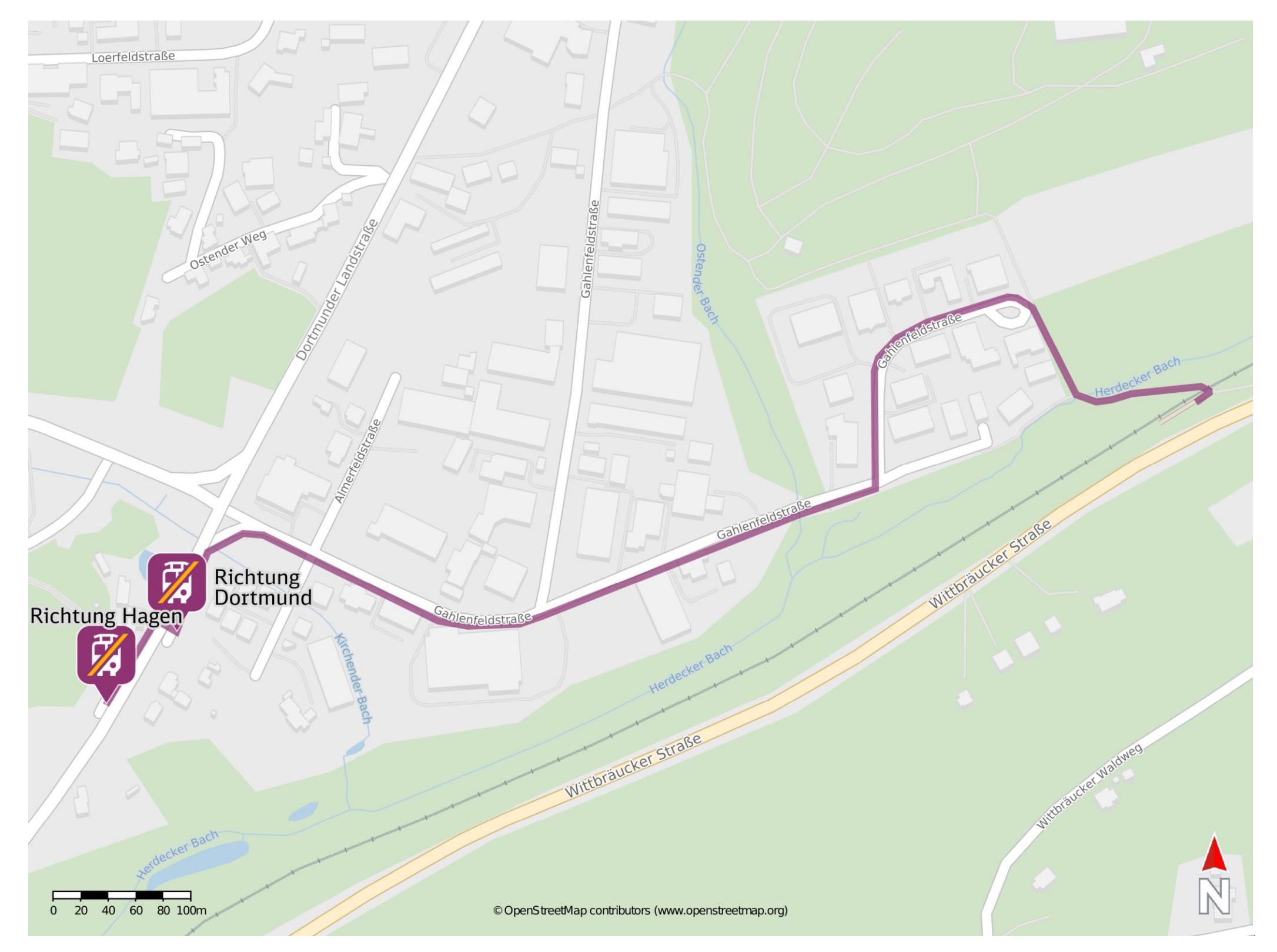

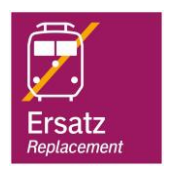

## Wegbeschreibung Schienenersatzverkehr \*

Verlassen Sie den Bahnsteig und begeben Sie sich an die Gahlenfeldstraße. Orientieren Sie sich links und folgen dem Straßenverlauf bis zur Dortmunder Landstraße. Biegen Sie nach links in die Dortmunder Landstraße und folgen Sie bis zur jeweiligen Ersatzhaltestelle. Diese befinden sich an der Haltestelle Gahlenfeldstr. - Herdecke.

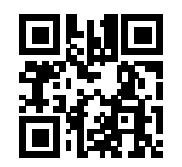

\*Fahrradmitnahme im Schienenersatzverkehr nur begrenzt, teilweise gar nicht möglich. Bitte informieren Sie sich bei dem von Ihnen genutzten Eisenbahnverkehrsunternehmen. Im QR Code sind die Koordinaten der Ersatzhaltestelle hinterlegt.

Ersatzhaltestelle Richtung Dortmund

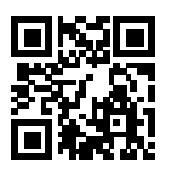

Ersatzhaltestelle Richtung Hagen

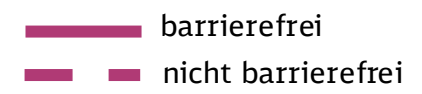